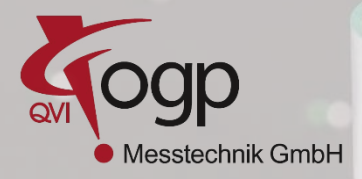

### **Für Messgeräte mit**

- **Multisensor-Messgeräte**
- **KMG's, Computer-Tomographen**
- **Laser, Streifen-Projektion**

**SmartSCS** ist eine einfache Benutzeroberfläche für eine Reihe von Messgeräten

- QVI® Videomesssystemen, KMG's, CT, Laser und Streifenprojektions Geräte SmartSCS ist entwickelt für die Werker-Selbstkontrolle, GAMP/FDA gesicherte Messungen und verknüpft SmartSCS Messabläufe mit Textanweisungen,Bildern oder Videos

- **Einfach** Klicken Sie auf den Text, oder das Bild des Bauteils, um die Messung zu starten.
- **Benutzerspezifisch** dem Anwender zugewiesene Messabläufe für Teile und Paletten
- **Schnell** Teileinrichtung und Messergebnisse
- **Sicher** Passwortschutz für **Messabläufe**
- **ShopFloor - Automation** steuern Sie die Handhabung mit Robotern oder der Paletten Zufuhr. Schließen sie den Qualitätskreislauf in der Produktion.

# **SmartSCS**

## **Benutzeroberfläche für dimensionale Messsoftware zur Werker-Selbstkontrolle**

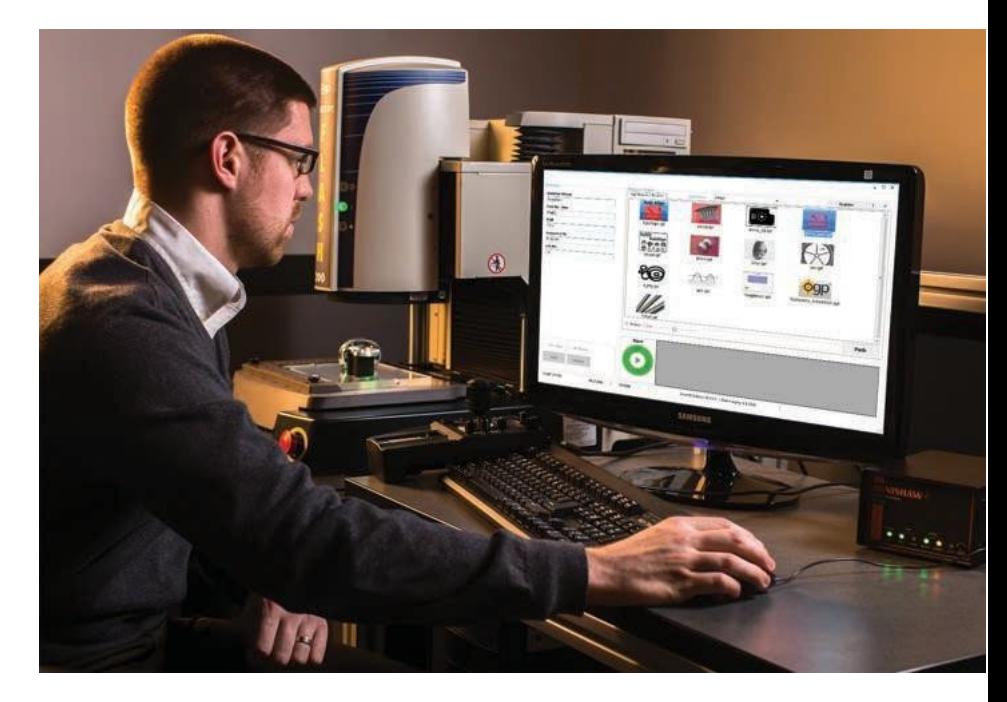

**Vorbereitet für Messtechnik in Industrie 4.0**

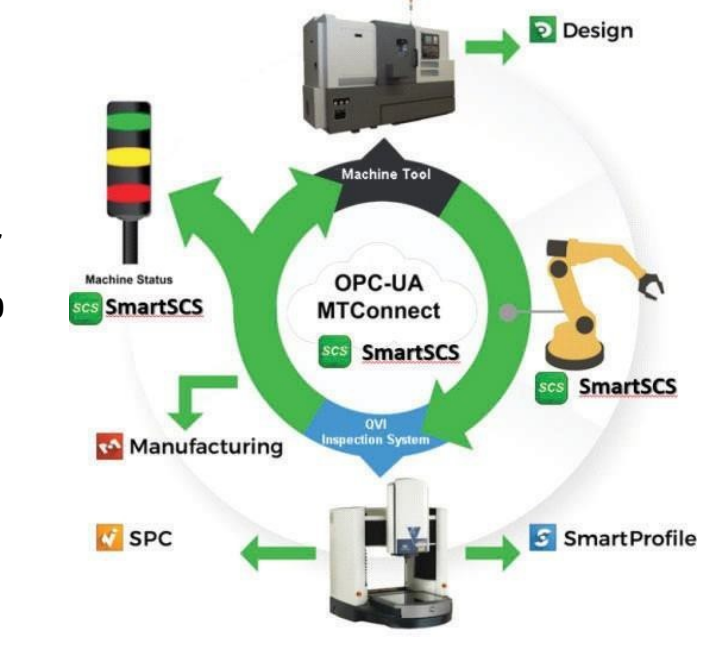

# **SmartSCS**

SmartSCS organisiert Messabläufe, damit sie von jedem Bediener einfach ausgewählt und ausgeführt werden können. Wählen Sie einfach das Text-, oder Bildsymbol aus, um den zugeordneten Messablauf auszuführen.

SmartSCS erlaubt eine dem jeweiligen Benutzer zugeordnete Auswahl an Messabläufen. Es werden nur die Messabläufe angezeigt, mit denen der Benutzer arbeiten muss.

SmartSCS zeigt sofort nach dem Ende eines Messablaufes die Ergebnisse auf dem Bildschirm an und ermöglicht dadurch sofortige Korrekturmaßnahmen. Die Ergebnisse können gedruckt, gespeichert, verworfen oder in weitere Anwendungen (bspw. Statistik-Auswertung) übergeben werden.

SmartSCS bietet optional eine umfassende Unterstützung für die Handhabung von Robotern, Paletten und mechanischen Zuführungen, die von QVI selbst, dem Kunden oder Dritten bereitgestellt werden können.

### **Organisatorische Funktionen**

- Konfigurieren Sie ihr System so, dass jeder Bediener nur auf die Messabläufe zugreifen kann, die er benötigt.
- Kategorisieren Sie Messabläufe in Gruppen von Teilen-, Merkmalen- und Messungen
- Weisen Sie dem Messablauf eine PDF- oder Videodatei zu, um den Anwender über die Einrichtung und Handhabung des zu messenden Teiles zu informieren.

### **Verfügbare Versionen**

### **SmartSCS Lite**

- Benutzeroberfläche zur Ausführung der Messabläufe
- **SmartSCS Basic**
- Zusätzlich mit Kopfzeilen-Verwaltung
- **SmartSCS Basic mit Zugangskontrolle**
- Zusätzlich mit Benutzerverwaltung und Zugriffsebenen

### **SmartSCS Basic mit GAMP/FDA**

- Zusätzlich mit Sicherheitsfunktionen für **FDA 21 CFR Part 11** und **Part 820**-Anforderungen oder Umgebungen,in denen Datensicherheit von entscheidender Bedeutungist.
- Beinhaltet:
	- Elektronische Signaturen
	- Detaillierte Protokollier-Funktionen (audit trails)
	- Kommentare für jedes gemessene Merkmal
	- SmartSCS "Approver", zur Validierung von Messungen
	- Vier Augen Freigabe (Option)

### **SmartSCS AutoSCS**

- Handhabung von Robotern-und Vorrichtungen
- Überwachung System Status

### **Weitere Funktionen**

- Verknüpfen Sie die Benutzer-ID mit Messabläufen
- Verwalten Sie Teilhandhabung und Teilepaletten
- Zeigt den Maschinen-status und stellt Verbindung zu Werkzeugmaschinen bereit
- Bietet **GAMP/FDA** Konformität für QVI und andere Messsysteme
- Vibrationsgesicherte Inspektion (bei vorhandenem und gekoppeltem Vibrationssensor)
- Benutzer-Oberfläche in Landessprache
- Umfangreiche Hilfefunktionen (Kontextsensitiv/Online)

### **Optionen**

- Ampelsteuerung
- Statistische Ausgabe: Q-DAS, QC-Calc, MiniTab, Infi nity, IQS, etc.
- Zahnrad, Gewinde, Rauheit, Rundheit, Texterkennung, Mustererkennung, Defektanalyse, automatische Teilerkennung (mit externer Kamera)
- SmartSCS Steuerung zur Fernsteuerung ihrer Messsysteme

### **Unterstützte Messsoftware**

- Integriert, sichert und steuert:
	- **ZONE3®** (Express, Prime, Pro), **Measure-X®**
	- **MeasureMind® 3D, SNAP-X, VMS**
	- **EVOLVE SmartProfile**
	- **WM|Quartis, exaCT, Pointmaster**

### **Unterstützte Betriebssysteme**

• Windows 7/8.1/10 (32 oder 64 bit) mit Microsoft .NET Framework 3.5/4.6.2

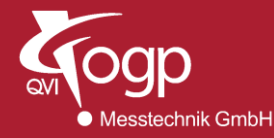

**OGP Messtechnik GmbH:** Hofheim-Wallau, Germany • 49.6122.9968.0 • [www.ogpmesstechnik.de](http://www.ogpmesstechnik.de/)